## <sup>令和5年6月吉日</sup> ファインのコントランスの『写真の閲覧、ご注文の方法について

保 護 者 様 (1)下記のアクセス方法に従ってイベントフォト閲覧サイトにアクセスしてください。

梅雨の候、保護者の皆様方におかれましては、益々ご清祥の事とお喜び申しあげます。 アンスコンスコンスコンスコンスコンスコンスコンスポタンを押して下さい。 ディング この度150周年記念事業として、人文字航空写真撮影並びに集合写真撮影を行いました。 ②スマートフォン、携帯からの場合 es5036 人文字航空写真撮影では、校章とクラッカーのデザインを皆で力を合わせて描いています。 アクセスコード 今回撮影した写真をインターネットでの閲覧、及び購入が行える様に致しますので、 ☆ おかな プロング プロング プロン おみ取ったアドレスにアクセスして、 おんなから しょうせいしょう ご希望の方は下記の要領にてお申し込みをお願いします。

### 記 ※インターネットで写真見本を閲覧できる期間は、写真申し込み締切日までとなります。

## ② 銀行振込(受注メールに振込先記載、手数料お客様負担です) 3 郵便払込 (払込手数料がかかります(お客様負担))

### ↓ 皆で並んだ人文字の写真や地域の写真、集合写真の見本が右側に記載された閲覧サイトで こんではない これでご注文は完了です。写真のお届け時期は、写真販売締切後2~3週間後になります。

# 人文字航空写真及び集合写真のインターネット販売のお知らせ またま マンファイン 『瀬戸内航空写真』と検索して頂き、その中の

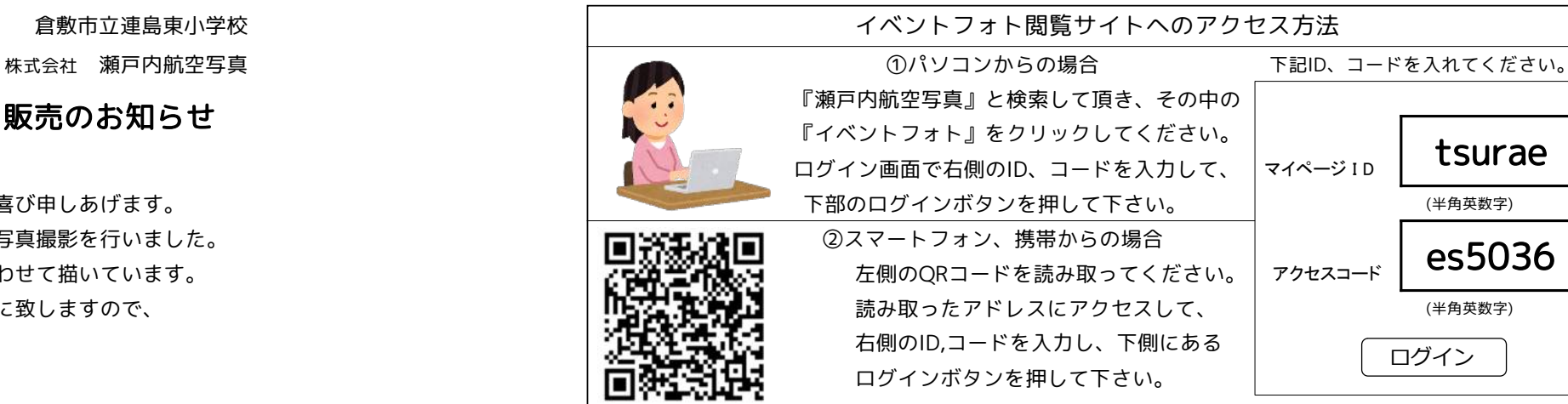

例:6300円のご注文の場合、総額は600円引きで5700円になります。 ↓

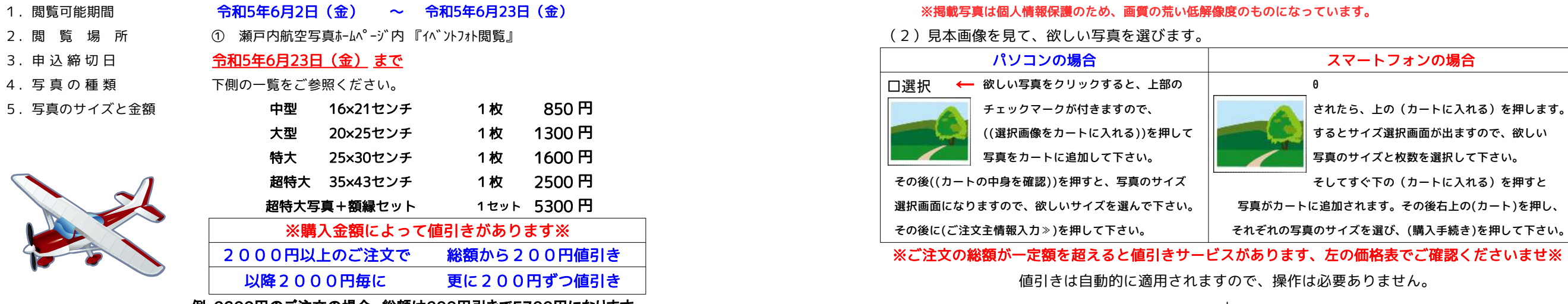

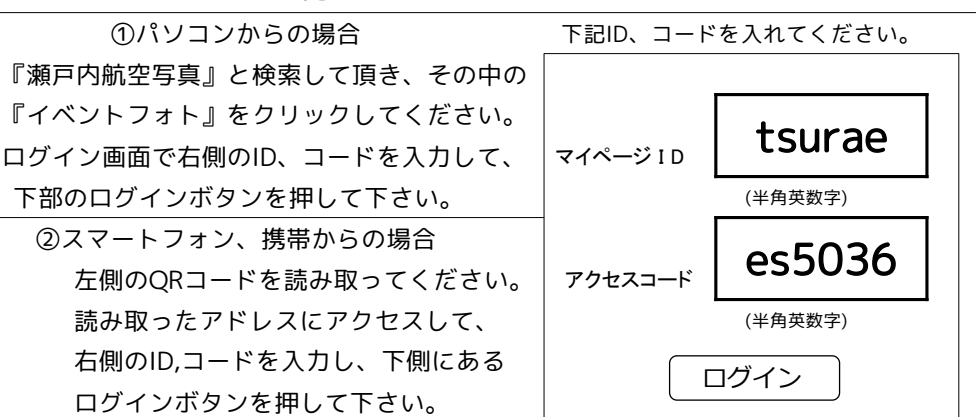

するとサイズ選択画面が出ますので、欲しい

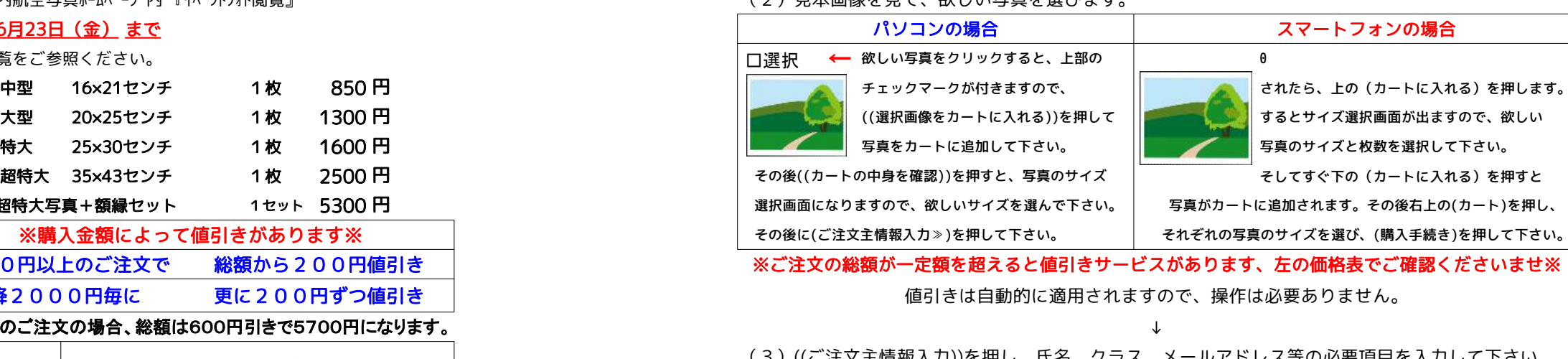

※メールアドレスを入力すると、入力したアドレス宛てにワンタイムパスワードが送信されますので、 その数字を入力してください。支払方法の選択に進みます。もしメールの受信設定等でワンタイムパス (3)((ご注文主情報入力))を押し、氏名、クラス、メールアドレス等の必要項目を入力して下さい。 ワードが来ない場合は、当社HP右上のお問い合わせフォームより注文内容を送信頂いても対応致します。 (4)ご希望のお支払い方法をご入力ください。お届け方法は学校経由となります。

- 支払し方法 ① クレジットカード
	-
	- 郵便払込手数料: 窓口扱い 203円 ATM扱い 152円
- ※ご注文写真の合計金額が割引対象額に届いている場合、自動的に割引が適用されます。 (5)((ご注文内容確認))を押し、お支払い合計等内容に間違い無ければ((ご注文確定))を押してください。

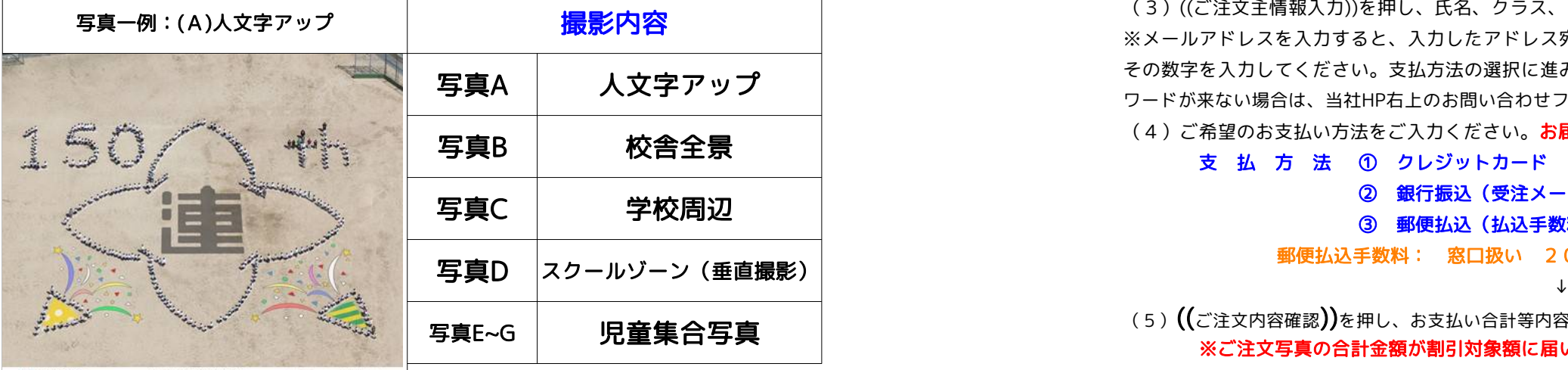

**祝 創立150周年** 命倉敷市立連島東小学校 2021年5月 WMF内航空写真 ※ID、パスは保護者のみに配布され、外部の者は閲覧できません。外部の方には教えないようにして下さい。

ご覧いただけます。是非アクセスして、人文字の出来栄えなどをご確認ください。 ※**写真見本は特大サイズの比率になっています。写真サイズによって印画紙の縦横の比率が** それをするというないというからないからないからないから写真が学校に届きます。郵便払込での支払の場合は、注文内容と一緒に 違いますので、他のサイズの場合、上下左右の画像カット位置が少しだけ変わります。 払込用紙が同封されていますので、郵便局から手数料を加えた金額を払込んでください。 ※ご注文に関して分からないこと等ありましたら、下記の電話番号かメールアドレスにご連絡くださいませ。 銀行振り込みの場合は、記載されている所定の口座に代金をお納め下さい。 株式会社 瀬戸内航空写真 :086-263-9000

写真がカートに追加されます。その後右上の(カート)を押し、

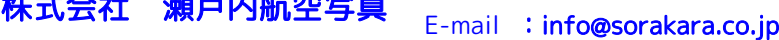